```
<?xml version="1.0" standalone="no"?>
<!DOCTYPE service-group SYSTEM "avahi-service.dtd">
<service-group>
<name replace-wildcards="yes">TFTP Ubuntu 12.04 64bit on %h</name>
<service>
        <type>_tftp._udp</type>
        <txt-record>path=/tftproot/ubuntu1204-amd64</txt-record>
</service>
</service-group>
```
From: <https://deepdoc.at/dokuwiki/>- **DEEPDOC.AT - enjoy your brain**

Permanent link: **[https://deepdoc.at/dokuwiki/doku.php?id=server\\_und\\_serverdienste:tftp.\\_udp&rev=1491065994](https://deepdoc.at/dokuwiki/doku.php?id=server_und_serverdienste:tftp._udp&rev=1491065994)**

Last update: **2017/04/01 18:59**

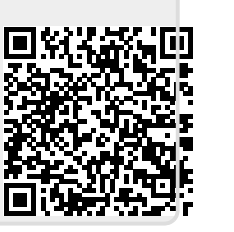